## Ms Excel 2003 Notes Pdf >>>CLICK HERE<<<

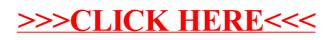